# Adeguare le competenze per affrontare il cambiamento

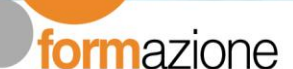

# **MARTEDI'** 04 GIUGNO 2019

**Relatore**

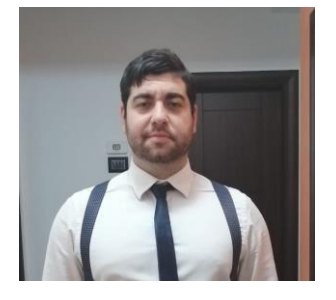

### **Salvatore Brigandì**

Siciliano doc, trapiantato a Milano per lavoro. Nella mia valigia? Ho sempre un Pc e un pallone da calcio. Amo la tecnologia, per questo ho intrapreso questo percorso di studi prima e di lavoro poi, con notevoli soddisfazioni professionali. Nel corso della mia carriera ho avuto l'onore e l'onere di poter lavorare, come consulente, in Unicredit, Reply, Allianz, IWBank, UbiBanca, Prada

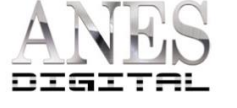

**Formazione Tecnico Operativa IMPARARE AD UTILIZZARE WORDPRESS**

Il CMS WordPress è conosciuto per essere la più diffusa e completa piattaforma per la creazione di siti, blog (dinamici) di "Personal publishing" o Autoedizione, ed E-commerce per la vendita di prodotti online.

4 dei vantaggi più significativi dell'utilizzo della piattaforma WordPress:

• **WordPress nasce per essere una piattaforma per l'editoria online**: un CMS (content management system), ottimizzato per la gestione di contenuti di ogni tipologia. Facilissima da gestire anche per chi non ha alcuna conoscenza informatica di programmazione.

• **WordPress è ottimizzato per i motori di ricerca** in modo nativo. Senza dubbio ha una buona predisposizione all'indicizzazione dei contenuti (se ben redatti), da parte dei motori di ricerca.

• **L'utente sarà in grado pubblicare testi, immagini in autonomia** in quanto WordPress è caratterizzato da una interfaccia incredibilmente intuitiva e semplice da utilizzare. Gli Aggiornamenti frequenti dei contenuti testuali fanno si che un sito sia sempre attuale, al passo con i tempi e con le novità relative all'attività che rappresenta.

• Un altro dei principali vantaggi di WordPress in particolare è la **possibilità di attivare facilmente nuove funzionalità** per il proprio sito installando nuovi "plugin" che rendono un sito molto versatile e plasmabile alle esigenze del Brand che rappresenta.

# Adeguare le competenze per affrontare il cambiamento

**Formazione Tecnico Operativa IMPARARE AD UTILIZZARE WORDPRESS**

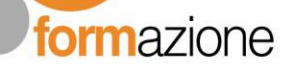

## **Relatore MARTEDI'** 04 GIUGNO 2019

## **Salvatore Brigandì**

Siciliano doc, trapiantato a Milano per lavoro. Nella mia valigia? Ho sempre un Pc e un pallone da calcio. Amo la tecnologia, per questo ho intrapreso questo percorso di studi prima e di lavoro poi, con notevoli soddisfazioni professionali. Nel corso della mia carriera ho avuto l'onore e l'onere di poter lavorare, come consulente, in Unicredit, Reply, Allianz, IWBank, UbiBanca, Prada

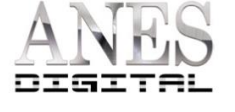

## *Contenuti principali*

- Cos'è WordPress
- Introduzione dashboard
- Come gestione i contenuti agilmente
- Gestione CMS
- Impostazioni generali.
- Come scegliere un Tema
- Widget. Cosa sono e come utilizzarli
- Plugin. Cosa sono e come installarli
- Gestione utenti e permessi.
- Integrazione social
- Analytics
- Integrazione Yoast per la SEO

## **Destinatari**

Giornalisti, redattori, responsabili marketing

**Durata singolo corso** 1/2 giornata (09.30-13.00)

**Prezzo Soci ANES 89 € + Iva**

**Prezzo non Soci 139 € + Iva**

**Chiusura iscrizioni: 03/06/2019**

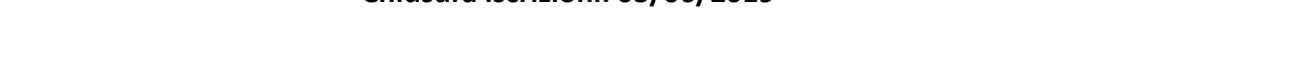